## 5

6

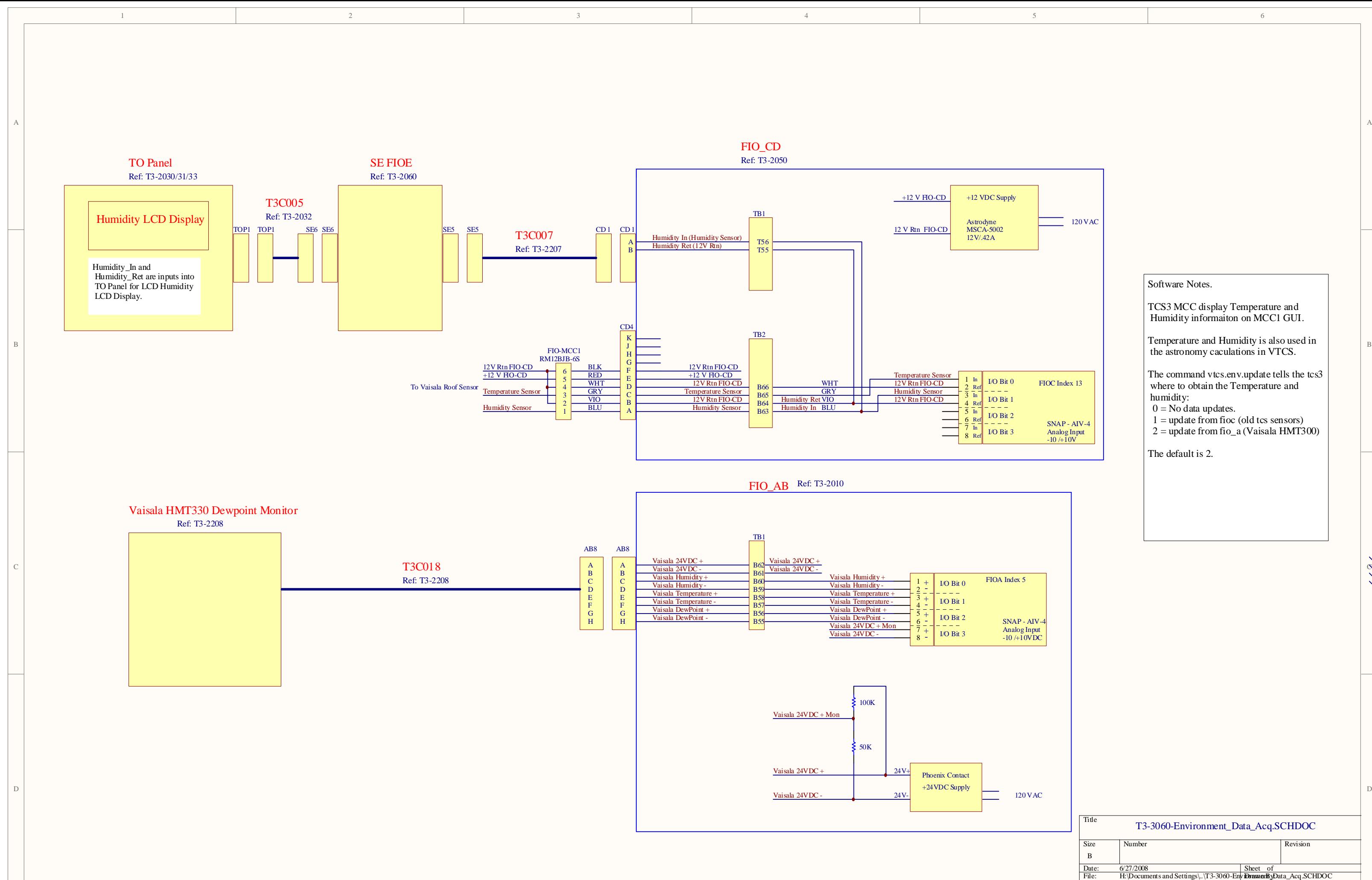

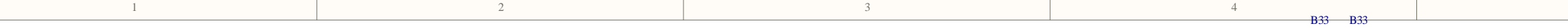

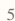